**بسوه تعالی**

**هرکس آهوزش علوی-کاربردی جهاد دانشگاهی قسوین** 

 **نام درس**

# **شناخت و پیکربندی ISP**

 **کاردانی فنی: هقطع**

**رشته تحصیلی : فناوری اطالعات**

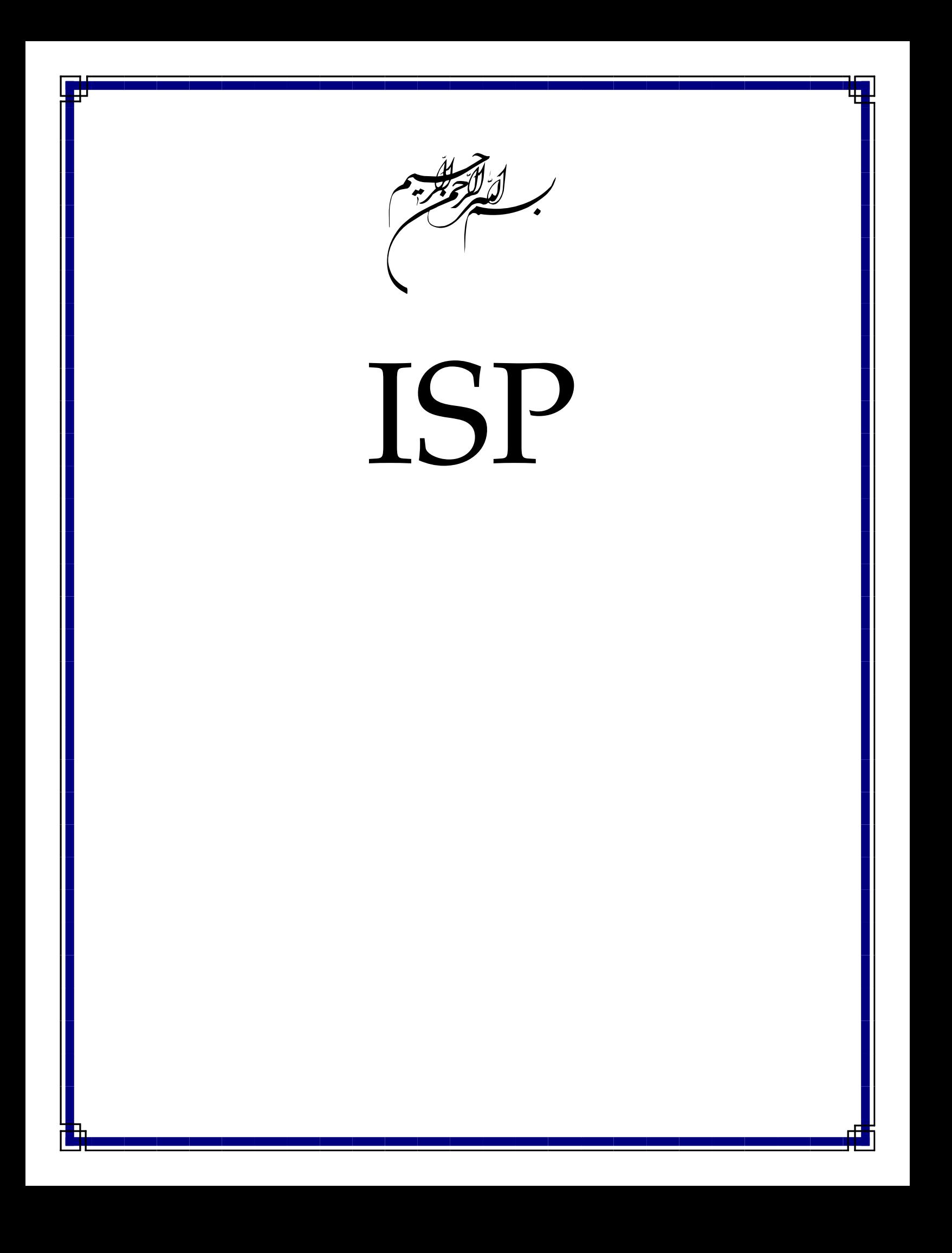

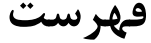

ģ.

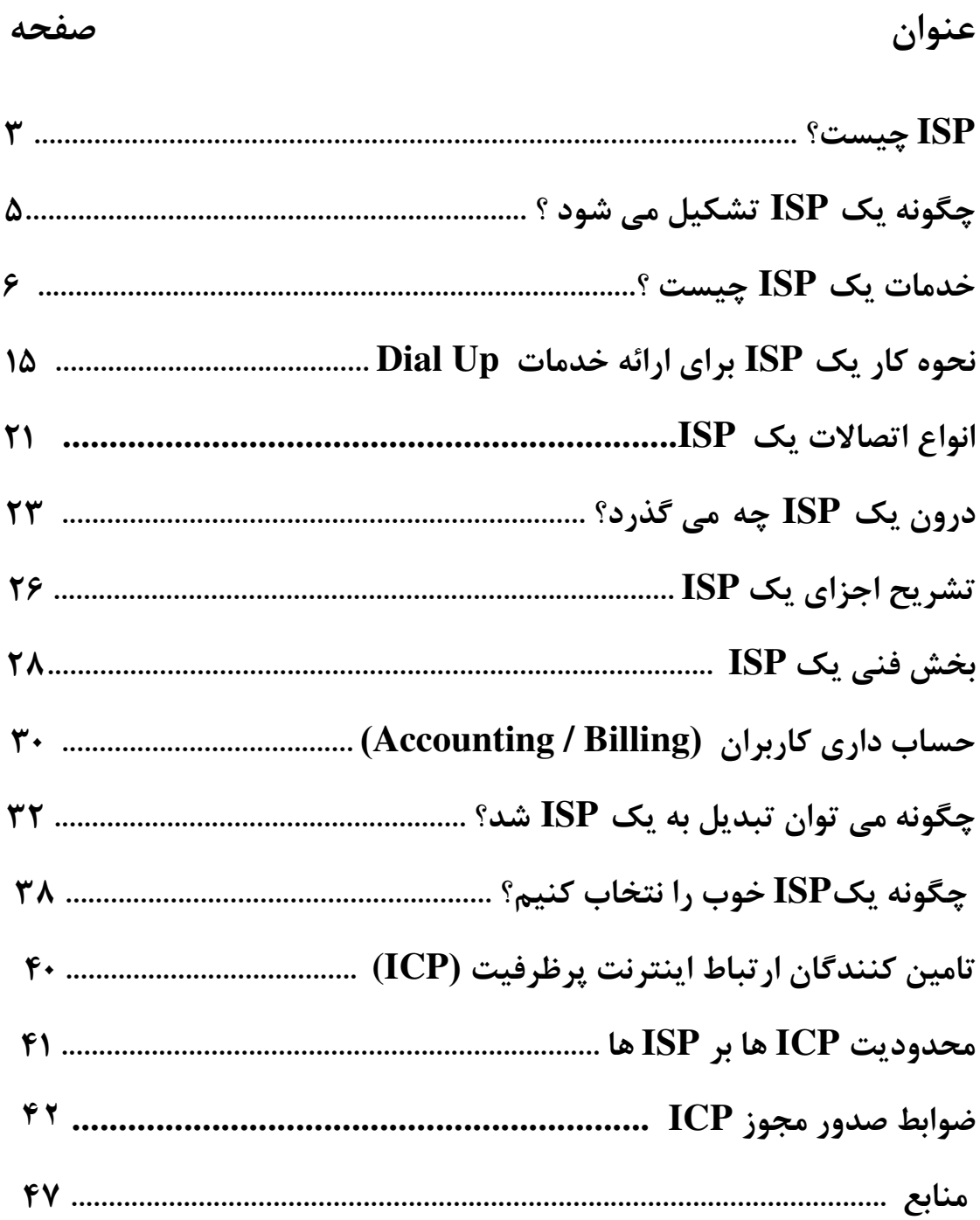

#### **ISP** چيست؟

**ISP** برگرفته از كلمه **Provider Servise Internet** يعني شركت خدمات سرويس هاي اينترنت است **.**

يک **ISP** شرکتی است که امکان دستيابی به اينترنت و ساير سرويس های وب را فراهم می نمايد . مراکز ارائه دهنده خدمات اينترنت علاوه بر نگهداری و پشتيبانی از يک خط مستقيم به اينترنت ، فعاليت های متعدد ديگری نظير نگهداری و پشتيانی از سرويس دهندگان وب را نيز انجام می دهند .

مراکز فوق با ارائه نرم افزارهای لازم ( در صورت ضرورت ) ، يک رمز عبور حفاظت شده و يک شماره تلفن برای تماس با شبکه ، امکان استفاده از اينترنت و مبادله نامه های الکترونيکی را در اختيار متقاضيان قرار می دهند . برخی از مراکز **ISP** خدمات اضافه ديگری را نيز ارائه می نمايند .

مراکز **ISP** دارای ابعاد و اندازه های متفاوتی می باشند . برخی از آنان توسط افرادی اندک اداره می شوند و تعدادی ديگر شرکت هايی بزرگ می باشند که خدمات متنوعی را در اختيار کاربران قرار می دهند . مراکز ارائه دهنده خدمات اينترنت دارای حوزه های عملياتی متفاوتی نيز می باشند . مثلا" برخی از آنان خدمات خود را صرفا" در سطح يک شهرستان ارائه داده و برخی ديگر دارای قابليت های منطقه ای و حتی بين المللی می باشند . شرکتهای سرويس دهنده اينترنت **(ISP (**واسطه دسترسی کاربران به اينترنت هستند **.** يك **ISP** به وسيله يك خط تلفن از شركت مخابرات و يا امكانات ماهواره اي مي تواند اينترنت را به **User** خود سرويس دهد .

اين شرکتها از خطوط ارتباطی پرسرعت و مناسب برای دريافت حجم بالای اطلاعات اينترنت و فرستادن دادههای ارسالی کاربران به سرورها بهره میبرند**.**

سرويسدهندههای بزرگتر به بخشی از سرويسدهنده تر های کوچک نير خدمات میدهند**.**

**ISP** را میتوان به سه نوع محلی **(Local (**، من طقهای **(Regional (**و جهانی **(World (** تقسيم کرد. سلسله مراتب دسترسی به اينترنت در تصوير زير آمدهاست :

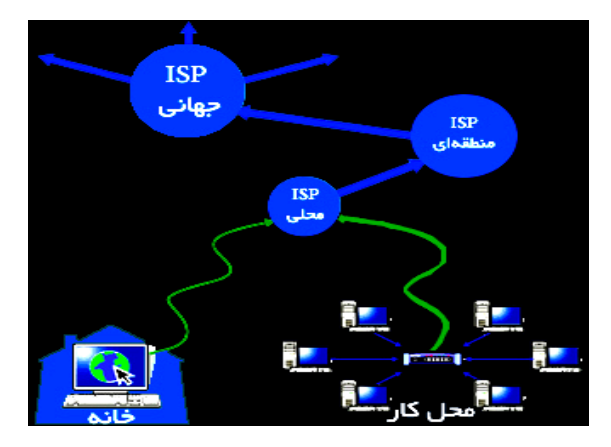

کاربران با روشهای مختلفی به سرويسدهندهها متصل میشوند. از اين ميان میتوان به خطوط **DSL** ، تلفن **(Up-Dial (**و **WiMAX** اشاره کرد .

# چگونه يك **ISP** تشكيل مي شود ؟

شركت **Data** وابسته به شركت مخابرات ايران يكي از **ICP** هاي سطح كشور است . اين شركت پهناي باند مصرفي اينترنت را از طريق تجهيزات ماهواره خود دريافت كرده و بوسيله شركت **DSL** مخابرات آنرا بين مشتركين خود تقسيم مي كند . از ملزومات نوع خدمات با كيفيت خوب استفاده از خطوط ديجيتالي **1E** شركت مخابرات مي باشد، كه در هر زوج خط **1E** تعداد ٣٠ كانال ارتباطي وجود دارد كه به مشتركين امكان اتصال با سرعت **bps** ٥٦٠٠٠ را با درصد قطع شدن خيلي پايين و كيفيت سرويس مطلوب تر فراهم مي نمايد .

اين خطوط از يك طرف به مركز مخابراتي و از طرف ديگر به تجهيزات شبكه شركت ارائه دهنده سرويس متصل مي شوند تا از طريق شماره تلفني كه شركت مخابرات براي دسترسي به خطوط **1E** در اختيار ارائه كننده قرار مي دهد بتواند دستگاه كامپيوتر خود را به تجهيزات شبكه شما و در نهايت به شبكه اينترنت متصل كند .

شركت مخابرات متناسب با مورد استفاده و بر حسب مقدار پهناي باند اجاره شده ، خطوط **1E** را تحويل مي دهد.

### خدمات يك **ISP** چيست ؟

 . ١ اتصال به اينترنت ( **Connection Internet(**  . ٢ ثبت دامنه ( **Registration Domain (**  ٣. ميزباني ( **Hsting (**  .٤ طراحي وبسايت ( **Design Web (**  . ۵ تلفن هاي اينترنتي ٦. سرويس دهنده **Voice** . ٧ سرويس دهنده ايميل .۸ و . . .

.١ اتصال به اينترنت ( **Connection Internet**( اين بخش شايد جزو مهمترين خدمات يك **ISP** است، اينكه چگونه يك **ISP** ميتواند كاربران را به اينترنت وصل كند. اتصال كاربران به اينترنت ميتواند به طرق مختلفي توسط**ISP** ها انجام شود : .١ خطوط تلفن يا**Up Dial** : اين همان روشي است كه همگي ما با آن آشنايي داريم. يعني داشتن يك **Username** و **Password** به همراه يك خط تلفن، يك مودم و يك كامپيوتر. از آنجا كه در اين روش با شمارهگيري تلفن به **ISP** متصل ميشويد، به آن **Up Dial** يا شمارهگيري ميگويند .

.٢ **DSL** يا خطوط اينترنت اختصاصي : اين روش خود شامل روشهاي مختلفي است که عبارتند از : الف)**ADSL** : در اين روش كه در ايران به خطوط اينترنت پرسرعت مشهور است، با استفاده از يك خط تلفن ولي بدون نياز به شمارهگيري به اينترنت وصل ميشويد. از آنجايي كه در اين روش فاصله بين مشتري و **ISP** به نسبت كم است، لذا **ISP** ميتواند با بهرهگيري از دستگاهي به نام **Splitter** يا جداكننده به طور همزمان سرويس اينترنت و تلفن را روي يك خط تلفن به شما تحويل دهد .

ب) **HDSL** : در اين روش شما به وسيله يك خط اختصاصي (**Line Leased** (به **ISP**

وصل ميشويد. معمولاً بسته به فاصله شما تا **ISP** مورد نظر، مقاومت اين خط اختصاصي كم و زياد ميشود. با كم و زياد شدن مقاومت اين خط، ميزان اينترنت قابل بهرهگيري از اين خط كم و زياد ميشود. اين روش معمولاً براي اتصال**ISP** هاي كوچكتر به**ISP** تر هاي بزرگ و يا مراكز اداري كه نياز به اينترنت اختصاصي و پرسرعت دارند مورد استفاده قرار ميگيرد . ٣ . اتصال بيسيم (**Wireless**(: برخلاف ٢ روش قبل كه محيط انتقال (**Media** (سيم مسي بود در اين روش محيط انتقال هوا خواهد بود. در واقع اين تنها فرق بين روش **Wireless** و **DSL** است.

 - لازم به ذکر است که روشهاي ديگري نظير **SHDSL** يا **SHDSL.G** و ... برای اتصال به اينترنت نيز وجود دارد.

٤. **Satellite** يا ماهواره: با داشتن يك آنتن ماهواره و لوازم جانبي مورد نياز، ميتوان از طريق ماهوارههايي كه همسرعت زمين حركت ميكنند، به هر نقطه از دنيا وصل شد.

. **Optic Fiber** يا فيبر نوري با : توجه به سرعت بالاي نور و قابليت فيبرهاي نوري در جابهجايي نور از جايي به جاي ديگر و بهرهگيري از فركانس نور به عنوان حام ل **(Carrier (** اطلاعات مورد نظر، از فيبرنوري به عنوان يكي از راههاي فوقالعاده پرسرعت (سرعتهاي بالاي **Mbps 100** و **Gbps 1 (**به اينترنت استفاده ميشود.

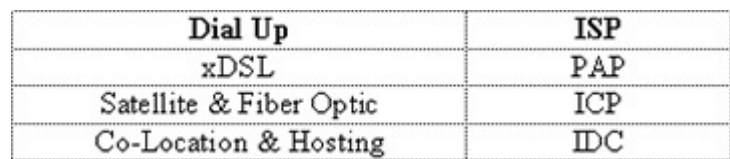

در جدول ذيل نحوه نامگذاري خدمات اتصال به اينترنت در ايران آمده است:

قابل ذكر است، در دنيا به شركتي كه تمامي اين سرويسها را ارائه ميدهد اصطلاحاً **ISP** گفته ميشود، اما در ايران براي هر يك از اين خدمات اصطلاحات خاصي در نظر گرفته شده است . در اين جا منظور ما از **ISP** همان مفهوم كلي **ISP** در دنيا است .

.۶ **LEASE LINE** يا خطوط اجاره اي : اين نوع خطوط توسط شركت مخابرات به صورت ٤ سيمه و ٢ سيمه اجاره داده مي شود .

اين خطوط فاقد بوق آزاد و امكانات شماره گيري مي باشد و ارتباط را به صورت دائم برقرار مي كند به همين جهت بسته به پهناي باند مورد درخواست تنها مبلغ اجاره به عنوان آبونمان تعيين و ماهيانه دريافت مي شود .

معمول ترين روش اتصال **ISP** به اينترنت يبد ن ترتيب رابط اطلاعاتی شما با اينترت، شرکت مخابرات يا هر شرکت خصوصی ديگری می تواند باشد. که برای سرعت های ز ٢ر ي مگا بيت بر ثانيه از سيم مسي و مودم های مربوطه مثل پتون يا ًفلت و برای سرعت های بالاتراز آن از فيبر نوری و کانورتور های فيبر نوری استفاده می کنيم.

٢. ثبت دامنه ( **Registration Domain** (

مختص به معرفي شما باشد .

يكي از خدمات يك **ISP** ثبت دامنههاي مورد نظر شماست كه البته اين كار ميتواند توسط خود شما و به صورت مستقيم هم انجام پذيرد. در سايتهايي نظير **com.register** و **com.domain** ميتوانيد از اينكه سايت مورد نظر شما قبلاً توسط شخص ديگري ثبت شده است يا خير، مطلع شويد**.** شما براي آدرس اينترنتي سايت خود نياز به يك نام مشخص داريد كه در كل دنيا تنها

مانند اين نام"**madsima** " که اين نام در نوع معرفي داراي پسوند هاي متفاوت مي باشد، اين پسوند ها دامنه نام دارند مانند دامنه **com.** و يا دامنه **ir**. كه اين دامنه ها به آدرس اينترنتي شما اضافه مي شوند مثلا نام اين سايت **madsima** است با پسوند از نوع **com**. كه آدرس به صورت **com.madsima.www** مي باشد . شما در موقع ثبت يك نام در يك نوع دامنه آن نام را براي مدتي مثلا يك تا پنج سال به نام

خود ثبت مي كنيد و به ازا آن هزينه اي را پرداخت مي كنيد و بعد از پايان مدت اجاره دامنه در صورت تمايل مدت خود را تمديد مي كنيد .

نحوه انتخاب نام سايت و نوع دامنه : شما مي توانيد با توجه به فعاليت خود تعدادي از اسامي را ليست نماييد و از بين آنها به ترتيب اولويت اسمي را انتخاب کنيد كه افراد ديگر ثبت نكرده اند . به عنوان مثال شما نام **Madsima** را انتخاب مي كنيد و حال اگر اين نام در دامنه **com.** ثبت نشده با تماس به يكي از شركت هاي خدمات دهنده ميزباني وب و يا طراحي سايت با ارائه مشخصاتي از خود درخواست ثبت ( رجيستر ) را بدهيد . اگر در ثبت عبارت خاصي به عنوان نام دامنه خود اصرار داريد كه اين عبارت قبلا ثبت شده باشد راه حلی غير از تغيير پسوند مورد نظر خود نخواهيد داشت . چنانچه آدرس سايت شما حاوي علامت تجاري شما باشد، مي توانيد جهت اطمينان از دسترسي آسانتر و حفاظت از نام تجاري خود كليه مشتقات و تركيبهاي آنرا بر روي پسوندهاي مختلف ثبت نماييد . مانند **Madsima.ir Madsima.com**

نحوه نامگذاري سايت و استاندارد هاي آن : شما می توانيد در نامگذاري سايت خود از اعداد (۴،۳،۲،۲،۱،۵،۶،۵،۶،۸،۷،۶ و يا خط فاصله (-) استفاده كنيد . مانند **madsima.com mad-sima.com**

**mad-sima123.com**

به اين نكات در هنگام ثبت دامنه توجه فرماييد : . ۱ عبارت انتخابي تشابه با نام تجاري معروف و معتبر نداشته باشد . . ٢ كوتاه و متشكل از حداقل تعداد حروف باشد . . ٣ تلفظ و بخاطر سپردن آن آسان باشد . . ٤ در صورت امکان با نوع فعاليت سايت ارتباط داشته باشد . . ٥ از اعداد و خط تيره استفاده نشده يا کمتر استفاده شود . . ٦ مشابه نام سايت ديگري كه موجب سردرگمي بازديد كنندگان شود نباشد . . ٧ براي اطمينان از مالكيت دامنه هنگام ثبت آن بهتر است از قرار گرفتن آدرس پست الكترونيكي خود در قسمت **Contact Admin** مشخصات دامنه مطمئن شويد . . ٨ در صورت امکان براي ثبت دامنه خود از مراکزی اقدام نماييد كه كلمه عبور و مجوز جابجايي و تغييرات را در اختيار شما قرار مي دهند . . ٩ حتما شرايط و تعهدات ثبت كننده دامنه و نمايندگيهاي و همچنين شرايط اختصاصي پسوند مورد تقاضي را مطالعه و از تبعات حقوقي اقدامات خود آگاه شويد . . ١٠ هرگز از آدرس مجهول يا غير واقعي در مشخصات دامنه خود استفاده ننماييد . . ١١ قبل از انتخاب دامنه مطمئن شويد كه علامت تجاري يا هر گونه علامت ثبت شده ديگر كه

متعلق به غير بوده و شما قانونا مجوز رسمي جهت استفاده از آنرا نداريد در آدرس شما بكار نرفته باشد .

. ١٢ درصورتي كه نام مورد نظر شما قبلا ثبت شده و تاريخ انقضاي آن نزديك است مي توانيد از خدمات دهنده خود تقاضاي خدمات پيش سفارش (**Order Back** (دامنه را بنمايي .د . ١٣ هرگز از **DNS** شركتها و خدمات دهنده هايي كه مجاز به استفاده از آن نمي باشيد در دامنه خود استفاده نكنيد و اين مشخصات را بدون مشورت با شخص فني تغيير ندهيد. زيرا هر تغييری در اين مشخصات مي تواند منجر به غير فعال شدن سايت شما گردد . . ١٤ اعتبار دامنه خود را حتی المقدور تا يك ماه قبل از سر رسيد انقضا تجديد نماييد . . ١٥ جهت انتقال دامنه ها از يك ثبت كننده به ثبت كننده ديگر يكماه زودتر از تاريخ انقضا اقدام نماييد .

. ١٦ به محل و حساسيتهاي سياسي و اقتصادي ثبت كننده خود دقت نماييد، در صورت وجود دعاوي در ارتباط با پسوندهاي عمومي و اختصاصي محل دادگاه رسيدگي كننده ، محل ثبت كننده دامنه خواهد بود .

. ١٧ در ارتباط با استفاده از دامنه قوانين بين المللي و قوانين محلي را همزمان در نظر داشته باشيد .

نحوه انتخاب پسوند :

انتخاب پسوند براي يك آدرس اجباري است ، پسوند را مي توان از ميان گزينه هاي موجود و با توجه به نوع يا محل فعاليت انتخاب نمود. پسوندهاي مجاز و معتبر در واقع پسوندهايي مي باشند كه توسط كميته مخصوص تاييد و تصويب پسوندها يعني **ICANN** تاييد شده باشند. اين پسوندها از نظر فني **Level Top Domain** يا به اختصار **TLD** اطلاق مي گردند كه مي توان آنها را در سه دسته كلي به ترتيب زير تقسيم بندي نمود :

 ١. پسوندهاي ملي مانند **ir**. ٢. پسوندهاي اختصاصي مانند **info**. ٣. پسوندهاي عمومي مانند **com**.

پسوندهاي ملي (كشوري) : علاوه بر پسوندها عمومي و خاص ، كشورهاي مختلف نيز مي توانند اقدام به درخواست پسوند با كد اختصاري كشور خود (دو حرفي) را بنمايند. اداره اين پسوندها ، قوانين و نحوه

تخصيص آنها در اختيار دولتها يا مراكز معرفي شده توسط مراجع رسمي هر كشور خواهد بود. كشورها مختلف مي توانند ثبت اين دامنه ها را براي ساير مليت ها آزاد يا محدود نموده و يا بطور كلي هرگونه رويه خاصي را در اين خصوص اتخاذ نمايند. پسوندهاي دو حرفي بعضي از مليتها با بعضي از كلمات اختصاري تشابه داشته كه اين كشورها از اين فرصت استفاده نموده و به فروش عمومي پسوندها خود اقدام مي نمايند. پسوندهايي نظير **, cc. , tv. , ws. it. , mw. , fm.** و ... از اين قبيل مي باشند . بسياري از كشورها پسوند خود را به سطوح ديگري نيز تقسيم مي نمايند. مثلا **ir.** كه پسوند كشور ايران است به **co. , net. , Org. , edu.** , **id** . تقسيم گرديده كه بعضي از اين

پسوندها مخصوص فعاليتهاي خاص در نظر گرفته شده اند .

پسوندهاي اختصاصي : پسوندهايي كه افراد و سازمانهايي با مشخصات و فعاليتهاي خاص بر روي آنها مي توانند اقدام به ثبت دامنه نمايند يا فعاليت بر روي اين پسوند ها مي بايست از قوانين خاصي تابعيت بنمايد. مانند :

**.gov, .info, .edu, .biz, .museum, .coop, .arpa, .aero, .pro, .int** كه در هنگام ثبت يا در مدت استفاده ، ارائه مدارك و رعايت قوانيني خاص اجباري خواهد بود .

پسوندهاي عمومي : اين پسوند ها كه عبارتند از **org , net , com** براي ثبت و استفاده عموم و هر نوع كاربري مجاز (قانوني) قابل استفاده مي باشند. ثبت اين دامنه ها از طريق شركتهايي با عنوان **Registrar** كه توسط **ICANN** معتبر اعلام شده اند يا نمايندگيهاي مجاز آنها امكان پذير مي باشد. هر چند دامنه هاي فوق هر يك از اختصارهايي براي منظور خاص اقتباس گرديده اند ( **org**. ار گانها و مراكز غير انتفاعي ، **net**. شبكه و خدمات اينترنتي ، **com**. بنگاهها و مراكز اقتصادي ) ولي در عمل محدوديتي براي استفاده از اين پسوندها وجود ندارد. در اين ميان پسوند **com**. بيشترين متقاضي را در بر داشته و كه در حال حاضر بيش از چهل ميليون دامنه بر روي اين سه پسوند ثبت مي باشند و در حدود ٩٠ درصد از پسوند **com**. استفاده شده است.

.٣ ميزباني**( Hosting (** 

بعد از ثبت يك دامنه نياز به فضايي است تا مطالبي را كه ميخواهيم در سايت مورد نظرمان ارائه كنيم، در آن فضا نگهداري كنيم. يك صفحه از وبسايت در يك فايل ذخيره ميشود كه اين فايل بايستي در جايي ذخيره شود **.**

ارائه اين مكان كه جهت ضبط فايلهاي سايت شما مورد نياز است، يكي ديگر از خدمات **ISP** است كه تحت عنوان **Hosting** ارائه ميكند. اين كار معمولاً به اين صورت انجام ميپذيرد كه  **ISP**يك قسمت از هارد كامپيوتري را كه با سرعت مناسب (سرع تهايي بالاي **Mbps10** ( به اينترنت متصل است، به سايت شما اختصاص ميدهد، مثلاً يك **Subdirectory** روي هاردديسك به نام سايت شما ايجاد ميشود**.**

ميزبان وب با اختصاص فضا در اينترنت به کاربران خود اين امکان را می دهد که مطالب فايل ها و صفحات وب سايت خود را در شبکه جهانی اينترنت ارسال کرده و قرار دهند. در واقع هر ميزبان وب دارای کامپيوترهای پر قدرتی می باشد که به صورت دائم به شبکه جهانی اينترنت متصل می باشند. به اين کامپيوترهای قدرتمند سرور(**Server** (می گوي .ند

به دليل اينکه هر شخص که قصد راه اندازی يک وب سايت را دارد نمی تواند يک سرور مخصوص به خود را راه اندازی کند شرکتهای ميزبانی وب به وجود آمدند .

وب سايت شما مجموعه ای از پرونده ها ( **Files (**م ي باشد که بر روی يک کامپيوتر مشخص که به آن خدمات دهنده وب (**Server (**می گويند و به اينترنت متصل است مستقر می باشد. در حقيقت خريداران براي ديدن سايت شما از طريق اينترنت با آن کامپيوتر خدمات دهنده وب مرتبط می شوند و پرونده ها (فايلها) را می بينند.

کامپيوتر خدمات دهنده وب (**Server** (و ارتباط اينترنت آن بايد به قدر کافی قوی و سريع باشند تا بتوانند به سرعت به تمام بازديد کنندگان ي که می خواهند از سايت شما ديدن کنند پاسخگو باشند .

خيلي از شرکتها ترجيح مي دهند که خريداري، نصب، کنترل و اداره سخت افزار و نرم افزار **Server** خود را شخصا بر عهده بگيرند اما شرکتهای کوچک و يا متوسط ترجي يح م دهند تا به جای اين کار و گذاشتن سرمايه بر روی سخت افزار، نرم افزار و ارتباط به اينترنت، از يک **ISP** کمک بگيرند. در ازای يک اجرت ماهيانه، **ISP** يها ا شرکتهای ميزبان وب سايت ، شما را توسط يک ارتباط پرسرعت بر روی يکی از سرور های خود به شبکه اينترنت متصل

مي کنند، و اين اجازه را مي دهند که سايت شما توسط هر کسی که يک ارتباط اينترنت و يک کاوشگر وب دارد قابل بازديد باشد . ميزبان وب برای سايت شما يک فضا بر روی سرور خود مهيا مي کند و همچنين يک نرم افزار وب سرور، يک ارتباط پرسرعت با اينترنت، ابزارهايی برای کنترل و مديريت سايت، پشتيبانی از خريداران و امکانات تجارت الکترونيک و ... در اختيار سايت شما قرار می دهد .

برای انتخاب يک شرکت ميزبان وب به دنبال چه خصوصياتی باشيم؟

<sup>1</sup>. ميزبانی اشتراکی يا سرور خصوصی: ميزبانی اشتراکی حالتی است که در آن وب سايت شما به همراه تعداد ديگري وب سايت ديگر بر روی يک کامپيوتر سرور قرار می گيرد. اين يک راه حل اقتصادی برای سايتهای کوچکتر است. پرداخت جهت يک کامپيوتر سرور اختصاصی راه حلی است که برای سايتهای بزرگتر و شلوغتر مورد استفاده قرار می گيرد و سرعت دسترسی بالاتر را فراهم می آورد و همچنين شما را مطمئن می سازد که سايت شما صد در صد در دسترس بازديد کنندگان خواهد بود (در عوض در ميزبانی اشتراکی سرعت و قدرت کامپيوتر سرور ميان بقيه سايتها هم تقسيم می شود ). **ISP** ي يا م زبان وب مورد نظر بايد هر دو انتخاب را پشتيبانی کند .

.٢ فضای ذخيره سازی بر روی ديسک سخت : يسا ت های کوچکتر ممکن است فضای ذخيره سازی حدود ٣٠٠ تا ۵٠٠ مگا بايت نياز داشته باشند، اين در حالی است که سايت های تجارت الکترونيک شلوغتر ممکن است لا اقل به ۹ گيگا بايت (۹۰۰۰ مگابايت) فضای ذخيره سازی يا سرور خصوصی نياز داشته باشند. همانطور که سايت شما رشد ميکند و به فضای بیشتری نیاز پیدا می کند.

**ISP** شما بايد با مجموعه ای از انتخاب ها برای فضا دهی به سايت شما همخوانی داشته باشد .

.٣ دسترسی: اگر شما مشغول انجام يک تجارت الکترونيک هستيد، سايت شما باي يد ب ست و چهار ساعته برای بازديد کنندگان قابل دسترس باشد. **ISP** ها و شرکتهای ميزبان وب با استفاده از فن آوری هايی مثل **Load Balancing** و **Clustering** يم زان دسترسی را به حداکثر

می رسانند . **ISP** بايد قول دسترسی نزديک به ١٠٠ درصد را به شما بدهد .

. اشتراک پست الکترونيکی (**Mail-E Account** (: اشتراک پست الکترونيکی اغلب توسط **ISP** ها ارائه می شوند . **ISP** بايد يا ن اشتراک ها را همراه هزينه ماهانه پرداختی و قيمت ميزبانی محاسبه كند .

. کد گذاری **SSL** : امنيت شماره کارتهای اعتباری و ساير اطلاعات شخصی که خريداران برای شما ارسال می کنند بايد در صدر اهميت قرار گي . رد **ISP** بايد يسا ت شما را توسط سيستم **SSL** حفاظت کند .

. پشتيبانی: ي ک قسمت بسيار مهم برای انتخاب يک **ISP** ي يا م زبان وب اين است که نیازی به نگرانی برای در حال کار نگه داشتن سرور نداشته باشید. بايد سرور مورد نظر شما پشتيبانی ٢٤ ساعت در شبانه روز و هفت روز در هفته را ارائه ي نمايد.

.٤ طراحي وبسايت **( Design Web (**  شما ميتوانيد طراحي و دكوراسيون داخلي منزل، محل كار و يا مغازه خود را شخصاً انجام داده و يا آن را به افراد متخصص و حرفهاي اين كار بسپاريد. وبسايت شما هم همان محل كار مجازي شماست. در واقع فروشگاهي مجازي در دنياي مجازي براي ارائه محصولات شما و يا كتابخانهاي مجازي براي قراردادن كتابها و مقالات خود به صورت الكترونيك و يا .... يك **ISP** ميتواند با بهرهگيري از برنامهنويسان و طراحان مجرب به شما در طراحي وبسايتتان كمك كند **.**

## نحوه كار يك **ISP** براي ارائه خدمات **Up Dial**

اين قسمت شامل دو بخش سختافزار و نرمافزار است : .١سختافزار كامپيوتر خود را در نظر بگيريد. حالا در نظر بگيريد وقتي كه ميخواهيد به اينترنت وصل شويد چه ميكنيد؟ ابتدا **Username** و **Password** را در پنجره **Up Dial** وارد ميكنيد و سپس شماره تلفن و در انتها كليك بر روي **Connect** . گوشي تلفن توسط مودم برداشته ميشود، تق تق، تق تق تق و شماره تلفن **ISP** توسط مودم گرفته ميشود بعد يك سري صداهاي عجيب و غريب، قيژ، ويژژژ، قيژژژ . خوب اين صداهاي عجيب و غريب چيست؟ اينها يك جور سلام و عليك بين مودمهاست، به عبارتي ديگر، اين صداهاي عجيب و غريب يعني "سلام، حالت چطوره و ... " همانطور كه وقتي شما ميخواهيد با دوستتان تلفني صحبت كنيد نياز است تا دوست شما هم تلفن داشته باشد، براي اينكه دو تا كامپيوتر با هم صحبت كنند نيز نياز به دو عدد مودم است، يكي براي كامپيوتر شما و يكي هم براي كامپيوتر**ISP** . پس كامپيوتر **ISP** به شكل زير خواهد بود :

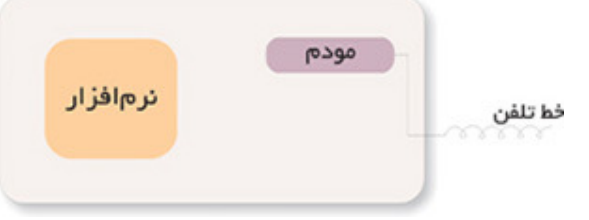

اما چنانچه ميدانيد **ISP** فقط به شما سرويس نميدهد و در عين حال شما به **ISP** خود وصل هستيد چندين و چند مشترك ديگر هم به طور همزمان به **ISP** متصل هستند، پس كامپيوتر **ISP** بايد به شكل زير باشد:

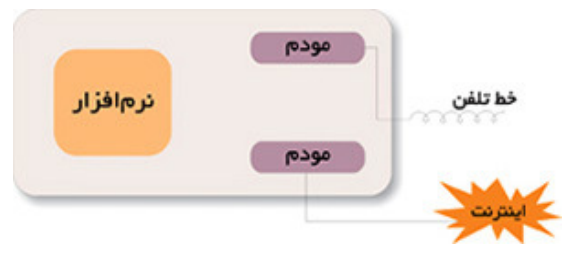

نكته: چنانچه ميبينيد يك **ISP** داراي خطوط تلفن زيادي بايد باشد. اما چرا شما هميشه يك تلفن را ميگيريد، بله، درست است، شما هميشه به يك سر شماره زنگ ميزنيد كه داراي سرويس "روتاري" است. يعني اگر خط مورد نظر اشغال باشد، به طور خودكار شما بر روي خط بعدي انتقال خواهيد يافت. اين خطوط ميتوانند خطوط تلفن معمولي و يا خطوط **1E** باشند.

وقتي با خطوط تلفن معمولي به **ISP** وصل ميشويد حداكثر سرعت رد و بدل شدن اطلاعات معادل ٦/ ٣٣ كيلو بيت بر ثانيه است ولي وقتي به شماره **1E** وصل ميشويد، اين عدد به طور اسمي معادل ٥٦ كيلو بيت بر ثانيه است كه البته خيلي مواقع بيشتر از ٥٢ كيلو بيت نخواهد بود.

حالا اگر يك **ISP** بخواهد به طور همزمان به مثلاً ٩٦ نفر سرويس دهد، چگونه ميتواند ٩٦ عدد مودم را در كامپيوترش جا دهد؟!

جواب اين سؤال، استفاده از **Multiport** است. مالتي پورت ميتواند جاي اضافي براي قراردادن و اتصال مودمها به كامپيوتر **ISP** را تأمين كند.

پس شكل كامپيوتر **ISP** به صورت زير خواهد : شد

![](_page_16_Figure_5.jpeg)

اما ببينيم **ISP** ما با ٩٦ خط براي جوابگويي همزمان به ٩٦ نفر بايد چند عدد كامپيوتر، **Multiport** و مودم داشته باشد ؟

اين **ISP** اگر از **Multiport** هاي ١٦ پورت استفاده كند . (يعني ١٦ مودم

خارجي(**External** (ميتواند به طورهمزمان به آن وصل شود و هر كامپيوتر ٣ عدد **Slot** خالي داشته باشد.)

**Slot** به شيارهايي روي مادربرد ميگويند كه كار تهاي اضافي نظير كارت صدا، كارت تصوير، مودم داخلي يا اينترنال در آن قرار ميگيرد. براي تأمين ٩٦ خط نياز به ٢ عدد كامپيوتر، ٦ عدد **Multiport** و ٩٦ عدد مودم خارجي خواهد داشت.

![](_page_17_Figure_1.jpeg)

حال اگر **ISP** ما بخواهد ٢٠٠ يا ٣٠٠ يا ٥٠٠ مشترك را به طور همزمان سرويس دهد، چه خواهد شد؟!

اتاقي به وسعت ۶ متر مربع لازم خواهد بود تا در آن مودمها و كامپيوترهاي سرويسدهنده را جا دهيم.

اما يعني روش ديگري وجود ندارد؟ مسلماً وجود دارد. آن هم استفاده از كامپيوترهاي مخصوص سرويسدهي است. كامپيوترهايي كه ما از آن استفاده ميكنيم "همه منظوره" است، يعني هر كاري كه بخواهيم ميتوانيم با آن انجام دهيم ولي براي يك كار بخصوص كامپيوترهاي بخصوص ساخته شده است. براي كار مورد نظر ما هم كامپيوترهاي مخصوص كه به آن **Server Access** و يا نوعي **Router** ميگويند ساخته شده است. در اين**Server Access** ها و يا **Router** ها مولتيپورت به همراه مودمهاي مربوطه از قبل تعبيه شده و نيازي به استفاده از مودمهاي اضافه و يا مولتيپورت نيست. روتر يك نوع كامپيوتر خاص است كه دارای عناصر مشابه يك كامپيوتر استاندارد شخصی نظير پردازنده ، حافظه ، خطوط داده و اينترفيس های مختلف ورودی و خروجی است. روترها به منظور انجام عمليات بسيار خاص كه عموما" نمی توان آنان را توسط كامپيوترهای شخصی انجام داد ، طراحی شده اند .

حافظه های **RAM** ، **NVRAM** ، فلش ، **ROM** و اينترفيس ها مهمترين عناصر داخلی يك روتر می باشند . شکل زير اجزاي داخلي يک روتر سيسکو را نمايش می دهد :

![](_page_17_Picture_6.jpeg)

با استفاده از **Server Access** ياو **Router** شكل **ISP** ما به صورت زير خواهد بود :

![](_page_18_Figure_1.jpeg)

و اگر **ISP** ما از خطوط **1E** استفاده كند :

![](_page_18_Figure_3.jpeg)

چنانچه از همان ابتدا در اشكال مختلف ديديد به كامپيوترها و يا **Server Access** هاي **ISP** ما خطي به عنوان اينترنت وصل است. اين خط ميتواند به يكي از طرق**xDSL** ، **Satellite** و يا **Optic Fiber** تأمين شده باشد . براي دريافت اينترنت از هر يك از طرق فوق نياز به دستگاههايي خاص خواهيم داشت، براي **xDSL** مودمهاي**DSL** ، براي **Satellite**، به تعدادي **Modem Satellite** به همراه يك روتر اضافي و براي **Optic Fiber** از دستگاههايي كه توان اتصال مستقيم فيبرنوري را داشته باشند مثل **Transceiver Optic Fiber** و يا سوئيچهايي كه پورتهاي **GBIC** دارند، استفاده خواهد شد.

.٢ نرمافزار

 قسمتي كه در تمامي شكلها وجود داشت، بخش نرمافزار است. در كنار هر سختافزار نياز به نرمافزاري داريم تا بتوان از امكانات سختافزار بهرهگيري كرد. پس وجود نرمافزار در تمامي اين شكلها مسألهاي غيرمنتظره نيست. اما براي هر كار خاصي نياز به نرمافزار خاصي

است كه در ادامه به نرمافزارهاي تخصصي مورد استفاده در**ISP** ها ميپردازيم :

عمده نرمافزارهاي مورد استفاده در**ISP** ها عبارتند از: . ۱ نرمافزارهاي حسابداري( **Accounting(** . ٢ نرمافزارهاي ذخيرهسازي **(Caching(** . ٣ نرمافزارهاي حسابداري (**Accounting(**

.۱ نرمافزارهاي حسابداري( **Accounting(** حتماً براي شما پيش آمده كه كارت اينترنت خريده باشيد، مثلاً يك كارت ١٠ ساعته . خوب، يك ISP چطور ميتواند بفهمد كه شما چقدر از اعتبار خريداري شده خود را استفاده كردهايد؟ آيا كسي اين اطلاعات را در جايي ثبت ميكند و به محض كامل شدن ١٠ ساعت شما را قطع ميكند؟! جواب سؤال فوق، با كمال تعجب بله است!!! اما به جاي يك شخص، يك نرمافزار اين كار را انجام ميدهد. اين نرمافزار كه اصطلاحاً به آن نرمافزار **Accounting** ميگويند كارهاي متفاوتي را انجام ميدهد كه اصليترين آنها عبارتند از : ١. تشخيص درستي **Username** و**Password** ٢. تشخيص ميزان اعتبار باقيمانده ٣. ثبت وقايع اتفاق افتاده در خلال اتصال و قطع هر مشترك ٤. امكان تغيير**Password** ٥. امكان تغيير ميزان اعتبار ۶. امكان گزارشگيري از وقايع ثبت شده نظير ميزان دقايق وصل در زمانهاي مختلف

.٢ نرمافزارهاي ذخيرهسازي **(Caching(** اين نرمافزار جزء نرمافزارهاي ضروري در يك **ISP** نيست ولي ميتواند در چندين مورد نظير صرفهجويي در مصرف اينترنت (تقريباً تا %٤٠)، افزايش سرعت و ... مورد استفاده قرار گيرد .

 نرمافزاري كه بتواند تا %٤٠ از ميزان هزينه يك **ISP** براي خريد پهناي باند بكاهد، مسلماً جزو نرمافزارهاي بسيار پرطرفدار هر **ISP** خواهد بود. همچنين ديگر دليل استفاده از اين نرمافزار، افزايش سرعت مشتركين در دسترسي به اطلاعات است كه چگونگي افزايش سرعت، به وظيفه و كار اين نرمافزار مربوط ميشود. كار اين نرمافزار ذخيره و بازيابي سايتهايي است كه قبلاً ديده شدهاند. براي درك بهتر اين جمله به مثال زير توجه كنيد : فرض كنيد شما در قسمت آدرس مرورگر خود آدرس يک سايت را نوشته ايد . اين درخواست شما از طريق **ISP** به اينترنت ارسال شده و صفحات مربوط به اين سايت نيز از طريق **ISP** براي شما ارسال ميشود . اما در اين ميان نرمافزار **Caching** يك نسخه از تمامي صفحات ارسال شده براي شما را در جايي ذخيره ميكند . حال فرض كنيد بعد از گذشت يك دقيقه، شخص ديگري كه با **ISP** شما به اينترنت وصل ميشود نيز مجدداً در سطر آدرس مرورگر خود همان آدرس را وارد كند. اين بار به جاي اينكه اطلاعات از روي اينترنت (در واقع از آن سايت) براي شما ارسال شود، بلافاصله از طرف نرمافزار **Cache** كه در **ISP** قرار دارد براي شما ارسال خواهد شد . اين كار به وضوح سرعت را افزايش داده و در مصرف پهناي باند صرفهجويي خواهد كرد . البته اين نرمافزار بيشتر براي سايتهايي كاربرد دارد كه اطلاعات خود را دائماً و به سرعت به روز نميكنندولی سايت هايی كه دائم اطلاعات نكن خود را به روز مي د، نميتوانند خيلي **Cache** دنشو . (البته لازم به ذکر است که به طريقي ميتوان اين گونه سايتها را هم **Cache**كرد**)**

نكته آخر اين كه به علت اهميت **Caching** در**ISP** ها، كامپيوترهايي مخصوص **Cache**  كردن ساخته شده و برخي از**ISP** ها به جاي استفاده از نرمافزار**Cache** ، از كامپيوتر تك منظوره **Cache** براي اين امر استفاده ميكنند .

## انواع اتصالات يک ISP

اتصالاتی كه ما مي توانيم از طر قي **ISP** داشته باش مي **:**  ١. اتصال **Shell** يس ستم عامل **Unix**  ٢. اتصال **PPP**

١. اتصال**Shell**

٢. اتصال **PPP**

سيستم عاملي که ما از آن استفاده ميکنيم يونيکس است و سرعت آن بسيار بالاست در اتصال **Shell** پس از شماره گيری **ISP** فضايی در **ISP** به ما اختصاص خواهد يافت كه از درون اين فضا به شبكه جهانی اينترنت متصل خواهيم شد . يجر ان **IP/TCP** فقط تا **ISP**  ادامه دارد اتصال بين ما و **ISP** يك اتصال معمولی مخابراتی است بنابراين با هر اشاره ای روی **Keyboard** بر كامپيوتر راه دور تاثير گذاشته ايم و نتيجه اين تاثير را مشاهده می كن يس .مي ستم عامل **ISP, Unix** است**.** 

> ايمزا **:**  سرعت **Unix** بسيار بالاست يمعا ب**:**  ١.لزوم داشتن**Unix**  . ٢ عدم وجود فايل و كامپيوتر شخصی . ۳ عدم امكان استفاده از**Multimedia**  . ٤ امكان استفاده از يك برنامه

 **ISP** به ما فضايی اختصاص نمی دهد بلكه به منزله امکان دسترسی ما به **Internet** است . در اين نوع اتصال پس از شماره گيری **ISP** در صورت امکان ميتوانيم از فضايی كه مانند يك تونل ما را به شبكه متصل می نمايد، استفاده كن ي مي عنی در شبکه **Internet** وارد شده ايم يو م توانيم از مزايای **Multimadia** استفاده كن . مي همچنين با داشتن سيستم عامل **Win**  در كامپيوتر شخصی ميتوانيم در يک لحظه با چند Site ارتباط برقرار كنيم.

درون يک **ISP** چه ميگذرد؟ داخل يک مرکز فراهم کننده سرويس اينترنت چه ميگذرد؟ چگونه ارتباط شما با سرور شرکتی که از آن اشتراک می گیرید برقرار می شود ؟ **و يا اينکه يک ISP اصولا داراي چه سخت افزارها و ابزارهايي است و ارتباط آنها با يکديگر** و با سيستم شما چگونه برقرار می شود؟

يک **ISP** بر بستر يک خط تلفن مخابراتی(همان کابل مسی يو ) ا امکانات ماهواره ای و بی سيم با تکنولوژي های مختلف می تواند اينترنت را به کاربر خود سرويس دهد. در ايران معمولا شرکتها پهنای باند مصرفی خودشان را از شرکت ديتای مخابرات ايران که يک**ICP** با مقياس بزرگ هست دريافت ميکنند .

شرکت ديتای مخابرات در واقع بوسيله تجهيزات ماهواره ای که در اختيار دارد پهنای باند مصرفی را فراهم کرده و بوسيله شرکت **DSL** مخابرات آن را بين مشترکين خودش يعنی **ISP**ها تقسيم م ي کند . البته شرکت هايی هم وجود دارند که خود آنها پهنای باند مصرفی ر ا بوسيله تجهيزات ماهواره ای که در اختيار دارند دريافت ميکنند ولی اکثرا شرکت ها پهنای باند را از مخابرات دریافت می کنند که معمولا برای ارزانتر تمام شدن، این کار را می کنند. البته هستند شرکت هايی که از هر دو طريق پهنای باند مصرفی خودشان را فراهم می کنند **.** در ذيل يک دياگرام ساده ولی کامل از نما و شبکه بندی و ارتباطات اتاق های موجود در يک  **ISP** کوچک و سخت افزارهای مربوطه را مشاهده مي .ديکن

يا ين د اگرام پلنی برای پياده سازی اصولی و استاندارد اتاق ها و قسمت های مختلف يک  **ISP**کوچک و يک پلن کلی برای راه اندازی يک مرکز فراهم کننده سرويس های اينترنت است .

ممکن است در مراکز مختلف تغييراتی جزئی ر ا در نقشه شاهد باشيم ولی اصول راه اندازی مرکز **ISP با همين پلن استاندارد صورت ميگيرد :**